# Package 'complexlm'

December 22, 2023

<span id="page-0-0"></span>Version 1.1.2

Date 2023-12-18

**Depends**  $R$  ( $>= 3.5.0$ ), MASS

Imports grDevices, pracma, graphics, stats, mathjaxr, methods

Suggests dplyr, ggforce, ggplot2, reshape2, utils

Description Tools for linear fitting with complex variables. Includes ordinary least-

squares (zlm()) and robust M-estimation (rzlm()), and complex methods for oft used generics. Originally adapted from the rlm() functions of 'MASS' and the lm() functions of 'stats'.

Title Linear Fitting for Complex Valued Data

LazyData yes

ByteCompile yes

License GPL-2 | GPL-3

URL <https://github.com/QuantumOfMoose/complexlm>

Contact <wryan1@binghamton.edu>

NeedsCompilation yes

Author William Ryan [aut, cre, cph], Bruce White [ths], Brian Ripley [ctb, cph] (Wrote 'MASS' rlm() code upon which complexlm rlm() is based), Bill Venables [ctb] (Wrote 'MASS' rlm() code upon which complexlm rlm() is based), John Maindonald [ctb] (Wrote plot.lm() on which plot.zlm() is based), Martin Maechler [ctb] (Wrote plot.lm() on which plot.zlm() is based), R Core Team [ctb, cph] (Several functions in 'complexlm' are based on similar functions in 'base' or 'stats')

Maintainer William Ryan <wryan1@binghamton.edu>

Repository github

Date/Publication 2021-05-03 09:03:50 UTC

Roxygen list(markdown = TRUE)

RdMacros mathjaxr

RoxygenNote 7.1.2

Encoding UTF-8

# <span id="page-1-0"></span>R topics documented:

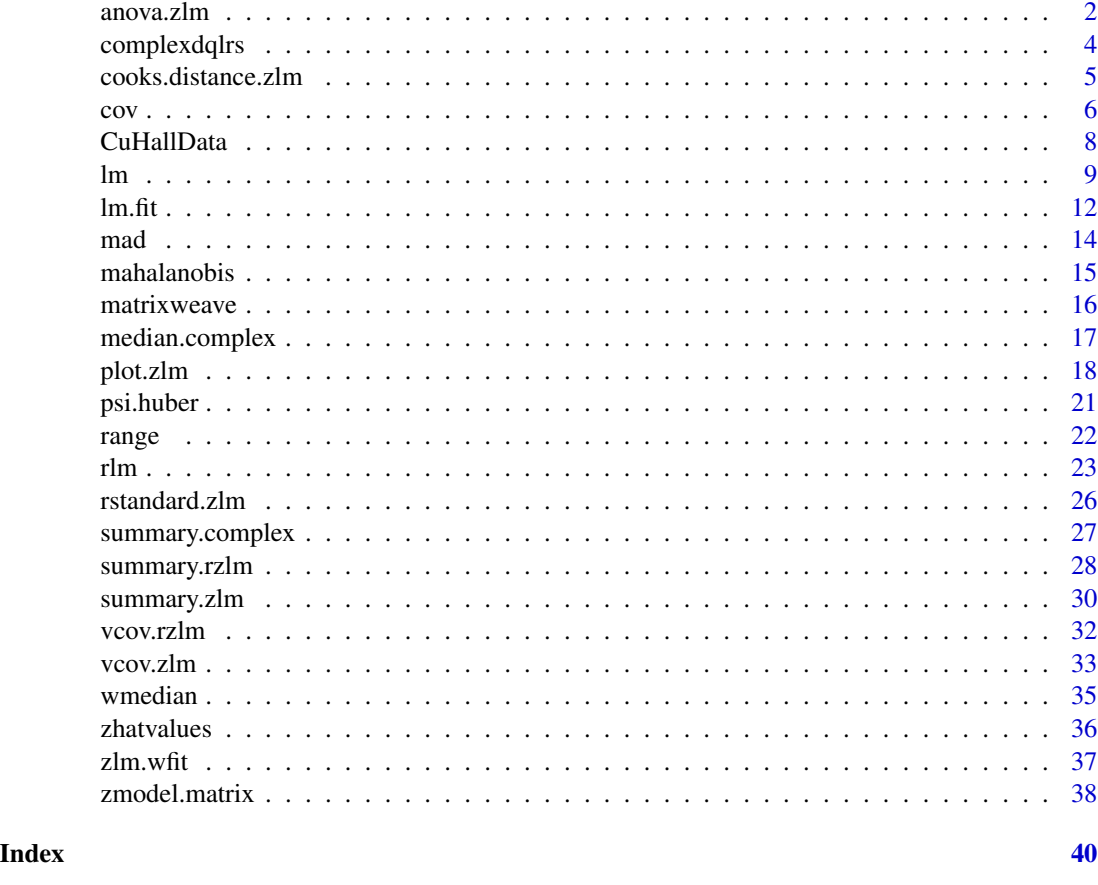

anova.zlm *ANOVA for Complex Linear Fits*

# Description

A very simple adaptation of [stats::anova.lm](#page-0-0) which can handle fits of complex variables. The only change was to take the absolute value of squared residuals, and eliminate quantile based features. Note that this function uses the variance, not the pseudo-variance. An analysis of pseudo-variance (ANOPVA) is also possible (and maybe useful), but not yet implemented.

# Usage

```
## S3 method for class 'zlm'
anova(object, ...)
## S3 method for class 'zlmlist'
anova(object, \ldots, scale = 0, test = "F")
```
#### <span id="page-2-0"></span>anova.zlm 3

#### Arguments

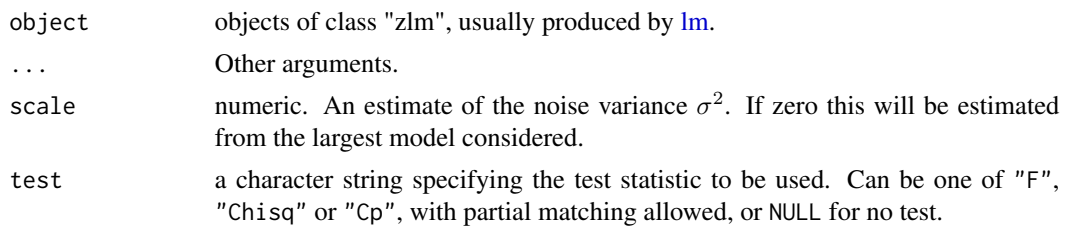

#### Details

Specifying a single object gives a sequential analysis of variance table for that fit. That is, the reductions in the residual sum of squares as each term of the formula is added in turn are given in as the rows of a table, plus the residual sum of squares.

The table will contain F statistics (and P values) comparing the mean square for the row to the residual mean square.

If more than one object is specified, the table has a row for the residual degrees of freedom and sum of squares for each model. For all but the first model, the change in degrees of freedom and sum of squares is also given. (This only make statistical sense if the models are nested.) It is conventional to list the models from smallest to largest, but this is up to the user.

Optionally the table can include test statistics. Normally the F statistic is most appropriate, which compares the mean square for a row to the residual sum of squares for the largest model considered. If scale is specified chi-squared tests can be used. Mallows'  $C_p$  statistic is the residual sum of squares plus twice the estimate of  $\sigma^2$  times the residual degrees of freedom.

#### Value

An object of class "anova", which inherits from class "data.frame". Contains a analysis of variance table, except for those components that rely on quantiles.

#### Functions

• anova.zlmlist: s3 method for class 'zlmlist'

#### References

Chambers, J. M. (1992) *Linear models.* Chapter 4 of *Statistical Models in S* eds J. M. Chambers and T. J. Hastie, Wadsworth & Brooks/Cole.

## See Also

[lm,](#page-8-1) [anova](#page-0-0)

```
set.seed(4242)
n < - 8slop \leq complex(real = 4.23, imaginary = 2.323)
interc \leq complex(real = 1.4, imaginary = 1.804)
```

```
err \le complex(real = rnorm(n)/16, imaginary = rnorm(n)/16)
tframe <- data.frame(x= x <- complex(real=rnorm(n), imaginary= rnorm(n)), y=slop*x + interc+err)
fit \leq \ln(y \sim x, \text{ data = fframe, weights = rep(1,n))}anova(fit)
robfit \leq rlm(y \sim x, data = tframe)
anova(fit, robfit)
```
<span id="page-3-1"></span>complexdqlrs *An alternative to* .Call(C\_Cdqlrs, x \* wts, y \* wts, tol, FALSE)) *that is compatible with complex variables*

# **Description**

This serves as a wrapper for qr, replicating the behavior and output of the C++ function C\_Cdqlrs. It is used in zlm.wfit, and is unlikely to be needed by end users.

# Usage

complexdqlrs $(x, y, tol = 1e-07, chk)$ 

# Arguments

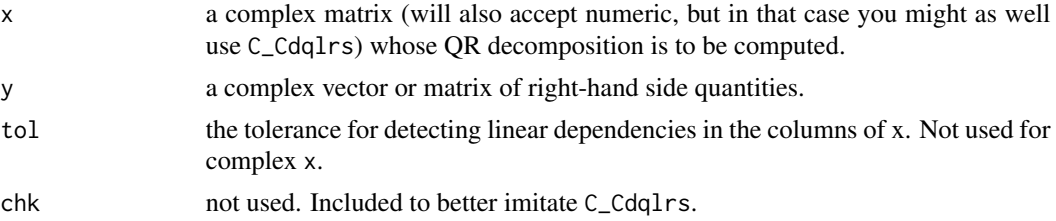

#### Value

A list that includes the qr decomposition, its coeffcionts, residuals, effects, rank, pivot information, qraux vector, tolerance, and whether or not it was pivoted. This is the same output as C\_Cdqlrs.

# See Also

[base::qr,](#page-0-0) [lm,](#page-8-1) [zlm.wfit,](#page-36-1) [rlm](#page-22-1)

```
set.seed(4242)
n < - 8slope \leq complex(real = 4.23, imaginary = 2.323)
intercept \leq complex(real = 1.4, imaginary = 1.804)
x \le complex(real = rnorm(n), imaginary = rnorm(n))
y \le - slope * x + intercept
complexdqlrs(x, y, 10^{\lambda-4}, 1.2)
```
<span id="page-3-0"></span>

<span id="page-4-0"></span>cooks.distance.zlm *Cook's Distance for Complex Linear Models*

#### Description

Calculates the Cook's distances (technically a divergence, i.e. distance squared) of a complex linear model. These serve as a measurement of how much each input data point had on the model.

# Usage

```
## S3 method for class 'zlm'
cooks.distance(model, lever = zhatvalues(model), ...)
```
# Arguments

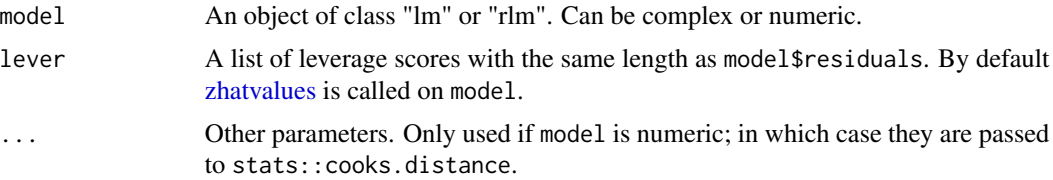

#### Details

Consider a linear model relating a response vector y to a predictor vector x, both of length n. Using the model and predictor vector we can calculate a vector of predicted values yh. y and yh are points in a n dimensional output space. If we drop the i-th element of x and y, then fit another model using the "dropped i" vectors, we can get another point in output space, yhi. The squared Euclidean distance between yh and yhi, divided by the rank of the model (p) times its mean squared error  $s^2$ , is the i-th Cook's distance.

$$
D_i = (yh - yhi)^t (yh - yhi)/ps^2
$$

A more elegant way to calculate it, which this function uses, is with the influence scores, hii.

$$
D_i = |r_i|^2 / ps^2 \frac{h}{i} / (1 - \frac{h}{i})
$$

Where  $r_i$  is the *i*-th residual, and <sup>t</sup> is the conjugate transpose.

#### Value

A numeric vector. The elements are the Cook's distances of each data point in model.

#### Note

This is a simpler function than [stats::cooks.distance,](#page-0-0) and does not understand any additional parameters not listed in this entry.

# <span id="page-5-0"></span>References

R. D. Cook, Influential Observations in Linear Regression, Journal of the American Statistical Association 74, 169 (1979).

# See Also

[stats::cooks.distance,](#page-0-0) [zhatvalues](#page-35-1)

# Examples

```
set.seed(4242)
n < - 8slop \leq complex(real = 4.23, imaginary = 2.323)
interc \le complex(real = 1.4, imaginary = 1.804)
e <- complex(real=rnorm(n)/6, imaginary=rnorm(n)/6)
xx <- complex(real= rnorm(n), imaginary= rnorm(n))
tframe \leq data.frame(x = xx, y= slop*xx + interc + e)
fit \leq \text{lm}(y \sim x, \text{ data = fframe}, \text{ weights = rep}(1,n))cooks.distance(fit)
```
<span id="page-5-1"></span>cov *Variance, Covariance, and Correlation for Complex Data*

#### Description

Wrappers of [stats::var,](#page-0-0) [stats::cov,](#page-0-0) and [stats::cor](#page-0-0) that are capable of handling complex input.

#### Usage

```
cov(
  x,
 y = NULL,
 na.rm = FALSE,method = "pearson",
 use = "everything",
 pseudo = FALSE,
  ...
)
cor(
  x,
 y = NULL,na.rm = FALSE,
 use = "everything",
 method = "pearson",
 pseudo = FALSE,
  ...
)
```
#### <span id="page-6-0"></span>Arguments

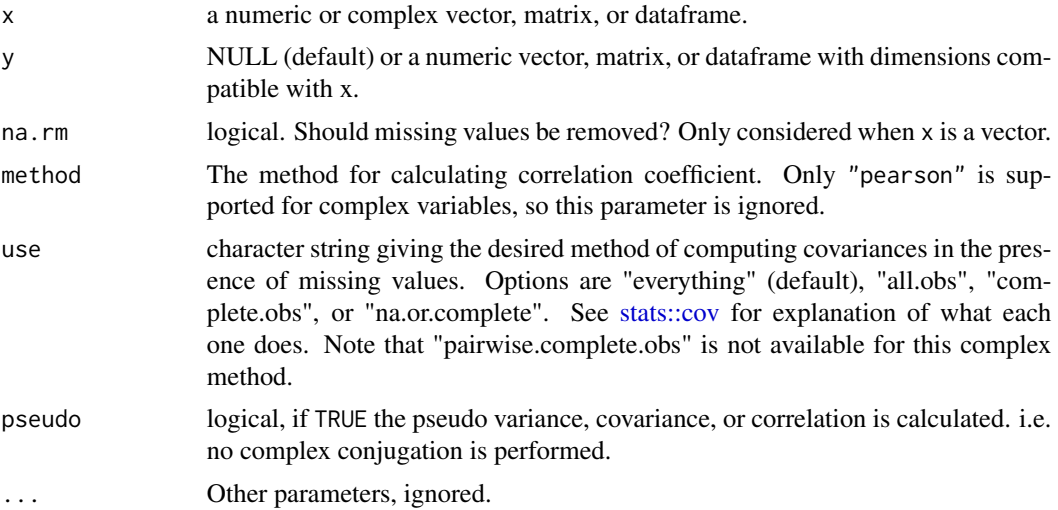

# Details

For vector input, the sample variance is calculated as,

 $sum(Conj(mean(x) - x) * (mean(x) - x))/(length(x) - 1)$ And the sample covariance is calculated as,  $sum(Conj(mean(x) - x) * (mean(y) - y))/(length(x) - 1)$ 

The Pearson correlation coefficient, which is the only kind available for complex data, is the covariance divided by the product of the standard deviations of all variables. If pseudo = TRUE, these same expressions, sans Conj(), are used to calculate the pseudo, AKA relational, versions of variance, covariance, or correlation.

# Value

numeric or complex the sample variance, covariance, or correlation of the input data.

# Functions

- cor: Correlation coefficient of complex variables.
- var: S3 Variance or Pseudo Variance of Complex Variables, a synonym for [cov.](#page-5-1)

```
set.seed(4242)
n < -9foo \leq complex(real = rnorm(n), imaginary = rnorm(n))
var(foo)
bar < - complex(real = rnorm(n), imaginary = rnorm(n))
var(x = foo, y = bar)
```

```
foobar <- data.frame(foo, bar)
cov(foobar)
cor(foobar)
```
CuHallData *AC (Complex) Hall effect data measured from a thin-film copper sample.*

# **Description**

This data serves as a 'real-world' example of complex valued measurements that can be analyzed by the methods contained in 'complexlm'. The Hall effect is a perpendicular (to the magnetic field and current) voltage that appears across an electrically conductive material when it is placed in an external magnetic field. It is commonly used to determine the mobility and density of charge carriers (electrons and/or holes) within materials.

# Usage

CuHallData

# Format

A dataframe with 240 rows and 11 columns. Most names contain the units of the column after the last or second to last period.

#### Details

The AC Hall effect is a more advanced technique that uses a time varying (sinusoidal) magnetic field and lock-in voltage measurement. The measured output signal is thus a wave, and best described by complex numbers. This strategy drastically lowers the noise floor, enabling measurement of difficult, low-mobility, materials.

This data was take at room temperature in a vacuum chamber using a custom built and programmed system. A Keithley 2636 sourcemeter provided the excitation current, while an SRS 830 lock-in amplifier measured the voltage signal from the sample. The sample consisted of a 0.8 mm square of 1000 Angstroms thick evaporated copper film on a 1.5 centimeter square die of oxidized crystalline silicon.

The variables included in the dataframe are as follows:

Temperature.K. The temperature of the sample during this measurement. Units of Kelvin.

Magnet.Field.Frequency.Hz. The frequency of the oscillating magnetic field used for this measurement. Units are Hertz.

Magnetic.Field.T. The amplitude of the magnetic field during this measurement. Units of Tesla.

Contact.Arrangement This measurement involves four electrical contacts (current in and out, and voltage hi and lo), placed at the corners. Corresponding contacts must be opposite each other, so there are two possible arrangements: "D" and "F".

<span id="page-7-0"></span>

- <span id="page-8-0"></span>Current.Set.A. The desired current to be sent through the sample for this measurement. There was an error in recording beyond the 8th row. Units of Amperes.
- Current.In.meas.A. The current measured leaving the sourcemeter, towards the sample. Units of Amperes.
- Current.Out.meas.A. The current measured exiting the sample. Units of Amperes.
- Source. V.V. The voltage generated across the sample in order to produce the desired current. Units of Volts.
- OutputV The complex voltage measured across the sample. Ideally proportional to the current and magnetic field. Units of Volts.
- Current.leak The difference between the input and output currents. Units of Amperes.
- **Resistivity.Ohm.cm** The resistivity of the sample as calculated by the Van Der Pauw method from previous DC current-voltage sweeps. Units of Ohm\*centimeter.

thickness.cm. The thickness of the copper film in centimeters.

# Author(s)

William Ryan <wryan1@binghamton.edu>

<span id="page-8-1"></span>lm *Linear Model Fitting for Complex or Numeric Variables*

# Description

An adaptation of lm that is compatible with complex variables. If the response is not complex, it calls the standard stats:: $lm()$  Note: It is not capable of dealing with contrasts in the complex case. The formula interpretation is also unable of handle algebraic expressions in formula.

# Usage

```
lm(
  formula,
  data,
  subset,
  weights,
  na.action,
  method = "qr",model = TRUE,x = TRUE,y =FALSE,
  qr = TRUE,
  singular.ok = TRUE,
  contrasts = NULL,
 offset,
  ...
)
```
<span id="page-9-0"></span>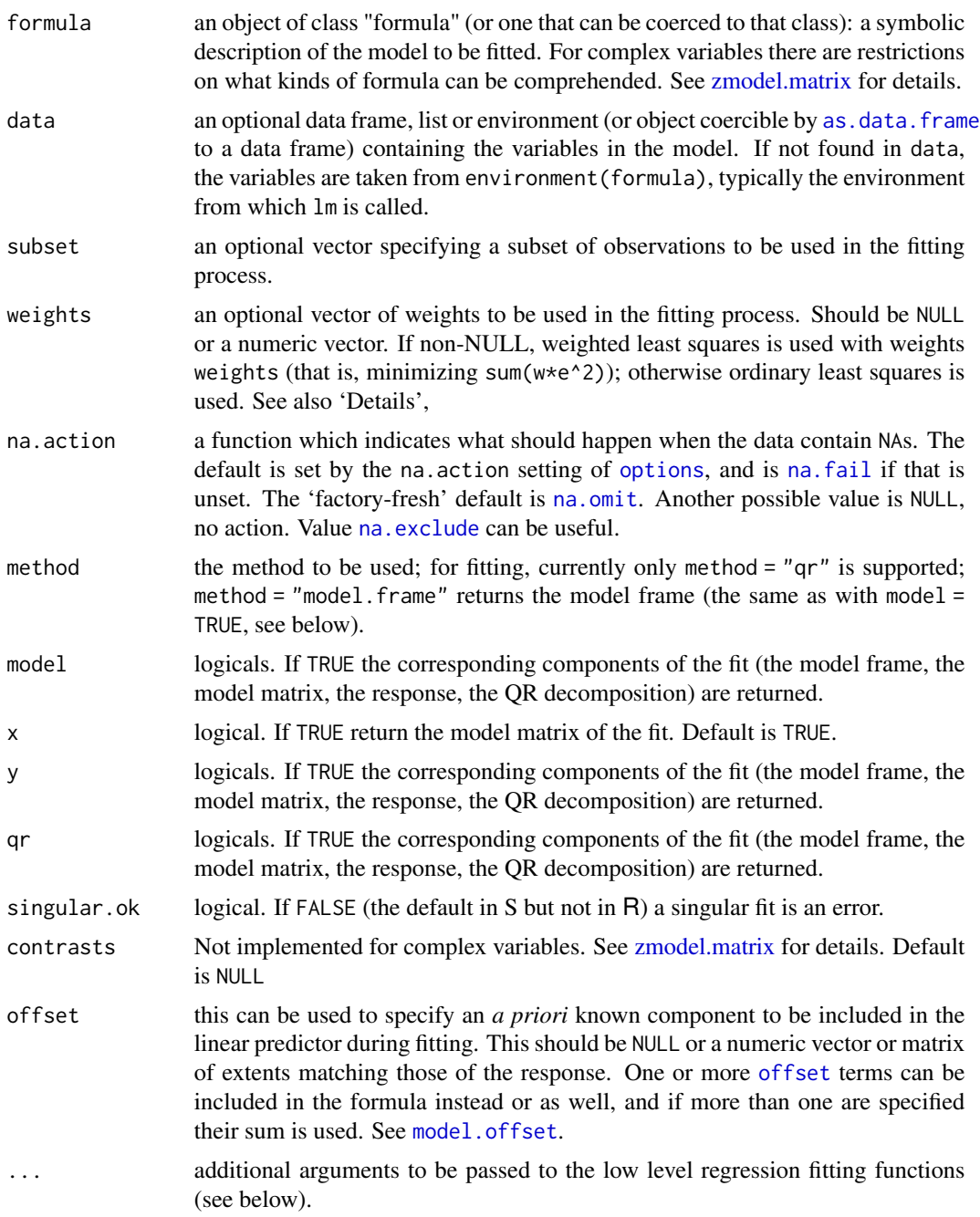

# Details

Like stats:: lm the models are specified symbolically using the standard R formula notation: response ~ terms Meaning response is a linear combination of the predictor variables in terms. For compatibility with complex numbers complexlm::lm uses [zmodel.matrix](#page-37-1) to build the model matrix

<span id="page-10-0"></span>from the model formula. As such it is limited to terms consisting of predictor names connected by + and/or : operators. Anything more complicated will result in an error.

If response is a matrix, then then  $lm()$  fits a model to each column, and returns an object with class "mlm".

For complex input, this function calls [zlm.wfit.](#page-36-1)

# Value

Returns an object of class c("zlm","lm"), or for multiple responses c("zlm","mlm","lm").

The functions [summary](#page-0-0) and [anova](#page-0-0) are used to obtain and print a summary and analysis of variance table of the results. The generic functions [coefficients,](#page-0-0) [effects,](#page-0-0) [fitted.values](#page-0-0) and [residuals](#page-0-0) extract various useful features of the value returned by lm. Of course these things can also be accessed by simply using the get element symbol \$.

Objects of class "zlm" are lists with the following components.

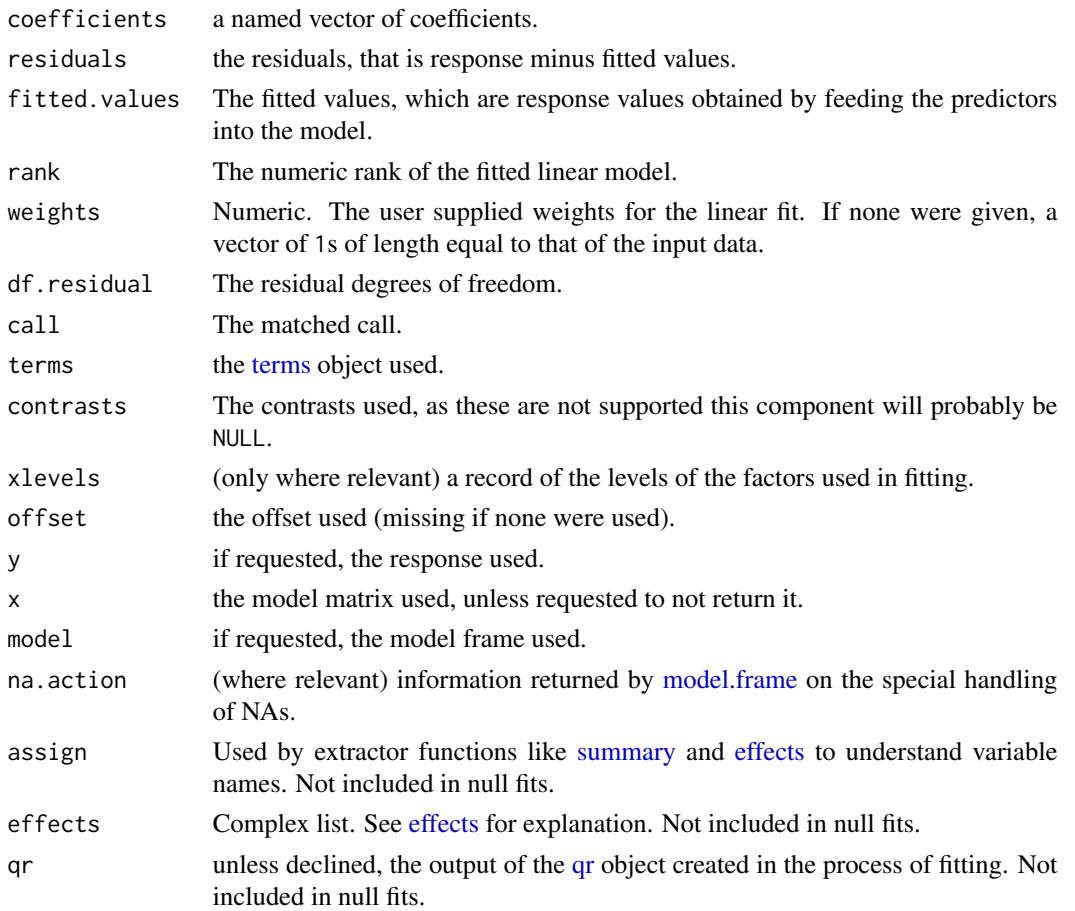

# Note

In complexlm, the x parameter defaults to TRUE so that followup methods such as [predict.lm](#page-0-0) have access to the model matrix.

# See Also

[lm.fit,](#page-11-1) [lm.wfit,](#page-11-2) [zlm.wfit,](#page-36-1) [zmodel.matrix,](#page-37-1) [complexdqlrs,](#page-3-1) [stats::lm](#page-0-0)

# Examples

```
set.seed(4242)
n < - 8slop \le complex(real = 4.23, imaginary = 2.323)
interc \leq complex(real = 1.4, imaginary = 1.804)
e <- complex(real=rnorm(n)/6, imaginary=rnorm(n)/6)
xx <- complex(real= rnorm(n), imaginary= rnorm(n))
tframe \leq data.frame(x= xx, y= slop*xx + interc + e)
lm(y \sim x, data = tframe, weights = rep(1,n))
```
<span id="page-11-1"></span>lm.fit *Complex Variable Compatible Wrappers for* [stats::lm.fit\(\)](#page-0-0) *and* [stats::lm.wfit\(\)](#page-0-0)

#### <span id="page-11-2"></span>Description

This function is just an if statement. If the design matrix  $x$  is complex,  $zlm.wfit()$  is called. Otherwise [stats::lm.fit\(\)](#page-0-0) or [stats::lm.wfit\(\)](#page-0-0) is called. These functions are unlikely to be needed by end users, as they are called by  $lm()$ .

#### Usage

```
lm.fit(
  x,
  y,
  offset = NULL,
 method = "qr",tol = 1e-07,singular.ok = TRUE,
  ...
)
lm.wfit(
 x,
 y,
 w,
  offset = NULL,method = "qr",tol = 1e-07,
  singular.ok = TRUE,
  ...
)
```
<span id="page-11-0"></span>

#### <span id="page-12-0"></span> $lm.fit$  and the contract of the contract of the contract of the contract of the contract of the contract of the contract of the contract of the contract of the contract of the contract of the contract of the contract of the

# Arguments

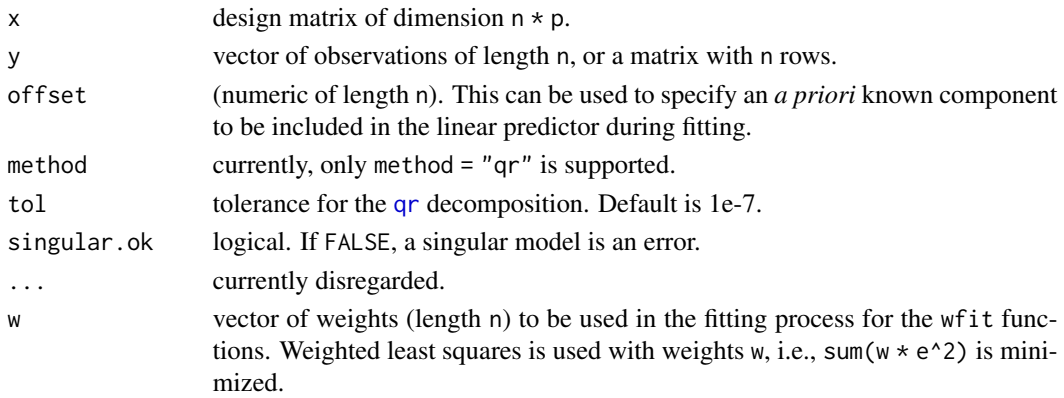

# Value

a [list](#page-0-0) with components (for lm.fit and lm.wfit)

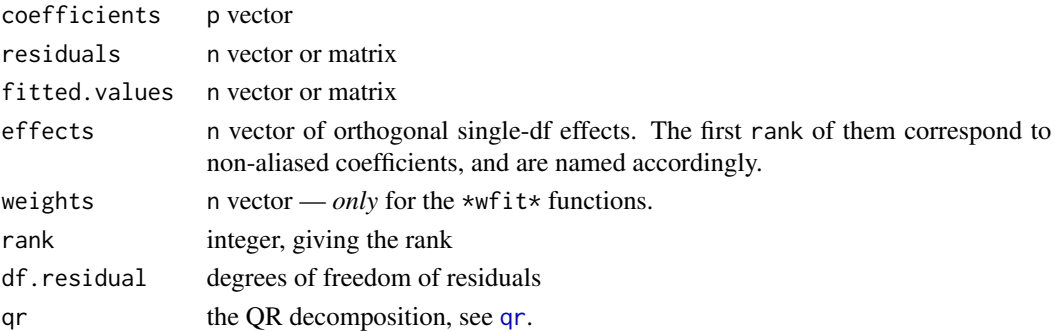

Fits without any columns or non-zero weights do not have the effects and qr components.

.lm.fit() returns a subset of the above, the qr part unwrapped, plus a logical component pivoted indicating if the underlying QR algorithm did pivot.

# Functions

• lm.wfit: wrapper for weighted linear fitting function.

```
set.seed(4242)
n < - 6p \le -2slop \le complex(real = 4.23, imaginary = 2.323)
slop2 = complex(real = 2.1, imaginary = -3.9)interc \leq complex(real = 1.4, imaginary = 1.804)
e <- complex(real=rnorm(n)/6, imaginary=rnorm(n)/6)
desmat \leq matrix(c(complex(real = rnorm(n \star p), imaginary = rnorm(n \star p)), rep(1, n)), n, p + 1)
y = desmat %*% c(slop, slop2, interc) + e
lm.fit(desmat, y)
```
# <span id="page-13-0"></span>Description

Median absolute deviation, adapted to operate on complex data as well as numeric. In the later case it simply calls [stats::mad\(\)](#page-0-0). For complex x it uses the geometric median, [pracma::geo\\_median\(\)](#page-0-0), as the center, then returns the median absolute difference between center and each element of x, multiplied by constant.

# Usage

```
mad(
  x,
  center = median(x),
  constant = 1.4826,
  na.rm = FALSE,low = FALSE,
  high = FALSE
```
# Arguments

)

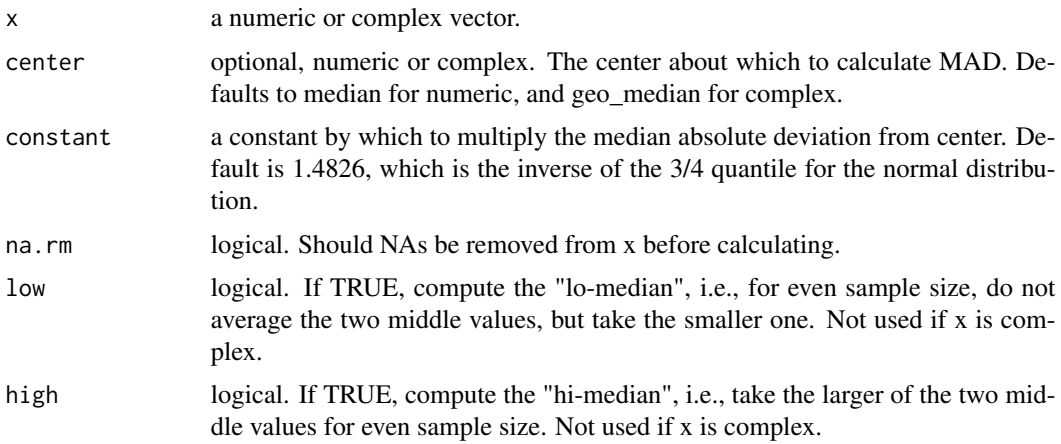

# Value

numeric. The median absolute deviation (MAD) from center.

# Note

The concept of quantile requires ordering to be defined, which the complex numbers lack. The usefulness of multiplying by constant is thus called into question. However, for no more rigorous reason than consistency, the default behavior of this function is to do so.

#### <span id="page-14-0"></span>mahalanobis 15

# See Also

[median.complex,](#page-16-1) [stats::mad](#page-0-0)

#### Examples

```
set.seed(4242)
n < - 8foo \leq complex(real = rnorm(n), imaginary = rnorm(n))
mad(foo)
```
<span id="page-14-1"></span>

mahalanobis *Mahalanobis Distance, with better complex behavior*

# Description

The Mahalanobis distance function included in the stats package returns a complex number when given complex values of x. But a distance (and thus its square) is always positive real. This function calculates the Mahalanobis distance using the conjugate transpose if given complex data, otherwise it calls [stats::mahalanobis.](#page-0-0)

#### Usage

```
mahalanobis(x, center, cov, pcov = NULL, inverted = FALSE, \ldots)
```
#### Arguments

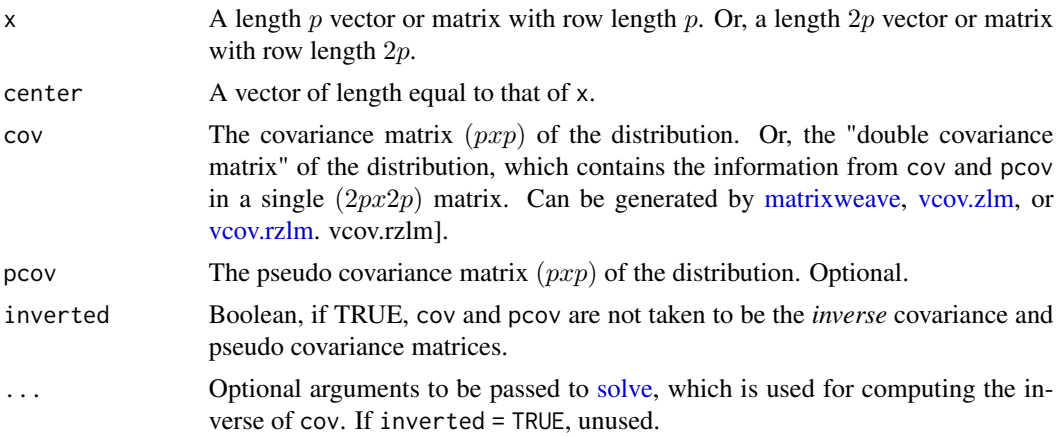

# Details

Depending on the relative sizes of x, cov, and pcov, the function will perform slightly different calculations. If pcov is not included, the Mahalanobis distance is calculated using only cov. In this case if the dimension of cov is twice that of  $x$ ,  $x$  is interleaved with its complex conjugate so that it becomes the same length as cov. Note that in this case the resulting Mahalanobis distance will only incorporate information about the interactions between the real and imaginary components if

<span id="page-15-0"></span>the "double covariance matrix is given as cov . If pcov is included in the input, pcov and cov are interleaved to form the "double covariance", and this is used to calculate the Mahalanobis distance, interleaving x if necessary. This gives the user a great deal of flexibility when it comes to input.

#### Value

numeric. The squared Mahalanobis distance (divergence) between x and center.

#### References

D. Dai and Y. Liang, High-Dimensional Mahalanobis Distances of Complex Random Vectors, Mathematics 9, 1877 (2021).

### See Also

[matrixweave](#page-15-1)

# Examples

```
set.seed(4242)
n < - 8x \le matrix(complex(real = rnorm(n), imaginary = rnorm(n)), ncol = 2)
mu \le - complex(real = 1.4, imaginary = 0.4)
sigma <-3.4mahalanobis(x, mu, sigma * diag(2))
```
<span id="page-15-1"></span>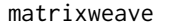

Combine covariance matrix and pseudo covariance matrix into a *"double covariance matrix"*

# Description

Interleaves the elements of a  $(pxp)$  matrix with those of a different  $(pxp)$  matrix to form a  $(2px2p)$ matrix. This function was originally made to combine the covariance and pseudo covariance matrices of a complex random vector into a single "double covariance matrix", as described in (van den Bos 1995). However, it will accept and operate on matrices of any storage mode.

# Usage

```
matrixweave(cov, pcov, FUNC = Conj)
```
#### Arguments

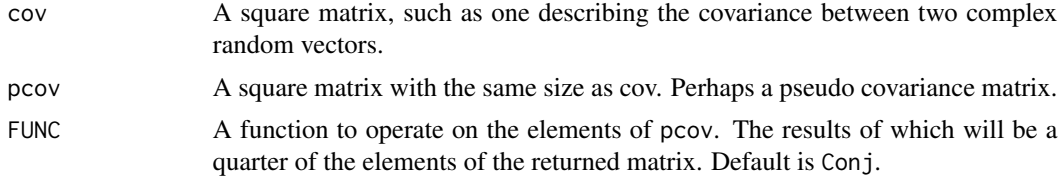

# <span id="page-16-0"></span>median.complex 17

# Value

A square matrix with dimension twice that of the input matrices. Each element of which is an element from one of the inputs, and its nearest non-diagonal neighbors are from the other input. Half of the elements from pcov present in the output matrix are replaced by FUNC operated on them. Thus if two 2x2 matrices, A and B are given to matrixweave(), the elements of the result are: matrixweave $(A,B)[i,j] = \text{if}(i+j \text{ is even})$  A[ceiling( $i/2$ ), ceiling( $i/2$ )] if(i+j is odd and  $i > j$ ) B[ceiling( $i/2$ ), ceiling( $j/2$ )] if(i+j is odd and  $i < j$ ) FUNC(B[ceiling( $i/2$ ),ceiling( $j/2$ )])

# References

A. van den Bos, The Multivariate Complex Normal Distribution-a Generalization, IEEE Trans. Inform. Theory 41, 537 (1995).

# See Also

[mahalanobis,](#page-14-1) [vcov.zlm,](#page-32-1) [vcov.rzlm](#page-31-1)

# Examples

```
set.seed(4242)
mata \leq matrix(rnorm(9), nrow = 3)
matb \leq matrix(rnorm(9), nrow = 3)
matrixweave(mata, matb)
```
<span id="page-16-1"></span>median.complex *Improved Median for Complex Numbers*

# **Description**

By default [stats::median](#page-0-0) handles complex numbers by computing the medians of the real and imaginary components separately. This is not ideal as the result is not rotationally invariant (the same set of numbers will have a different median if the coordinates are rotated). This method calculates the complex median as the geometric median, as implemented in [pracma::geo\\_median,](#page-0-0) which is rotationally invariant.

# Usage

```
## S3 method for class 'complex'
median(x, na.rm = FALSE, tol = 1e-07, maxiter = 200, \ldots)
```
# Arguments

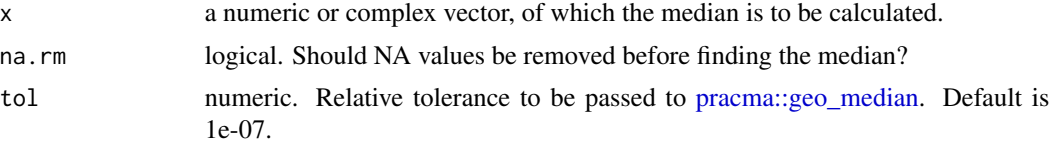

<span id="page-17-0"></span>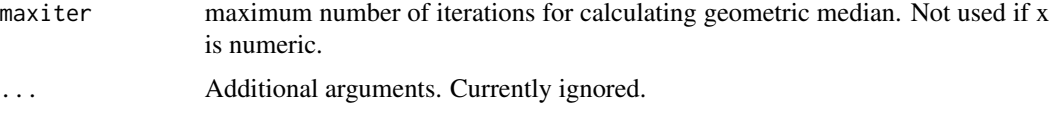

# Details

The geometric median fails if any of the input data are colinear. Meaning that a straight line on the complex plane can be drawn which intersects with one or more element of x. If this function encounters such an error, it adds a small amount of random jitter to the data, then calculates the geometric medium again. The jitter is generated by a normal distribution with a standard deviation equal to the absolute minimum real or imaginary component of x, divided by  $10^8$  (or 10^-9 if the minimum is zero).

# Value

The median of x. If x is complex, the geometric median as calculated by Weiszfeld's algorithm.

#### Note

This method masks the default method for complex numbers.

# References

Becker, R. A., Chambers, J. M. and Wilks, A. R. (1988) *The New S Language*. Wadsworth & Brooks/Cole.

# See Also

[stats::median](#page-0-0) and [pracma::geo\\_median](#page-0-0)

# Examples

```
set.seed(4242)
n < -7foo \leq complex(real = rnorm(n), imaginary = rnorm(n))
median(foo)
```
plot.zlm *Plot Diagnostics for a Complex Linear Model Objects*

# Description

A modified version of [stats::plot.lm](#page-0-0) used for visualizing ordinary ("zlm") and robust ("rzlm") linear models of complex variables. This documentation entry describes the complex version, focusing on the differences and changes from the numeric. For further explanation of the plots please see [stats::plot.lm.](#page-0-0)

#### <span id="page-18-0"></span>plot.zlm and the contract of the contract of the contract of the contract of the contract of the contract of the contract of the contract of the contract of the contract of the contract of the contract of the contract of t

# Usage

```
## S3 method for class 'zlm'
plot(
  x,
 which = c(1, 3, 5),
  caption = list("Residuals vs Fitted", "Scale-Location", "Cook's distance",
  "Residuals vs Leverage", expression("Cook's dist vs Leverage " * h[i]/(1 - h[i])),
 panel = if (add.smooth) function(x, y, ...) panel.smooth(x, y, iter = iter.smooth,
   ...) else points,
  sub.caption = NULL,
 main = "",ask = prod(par("mfcol")) < length(which) && dev.interactive(),
  ...,
  id.n = 3,labels.id = names(residuals(x)),
  cex.id = 0.75,
  \text{cook}.levels = c(0.5, 1),add.smooth = getOption("add.smooth"),
  iter.smooth = if (isGlm) 0 else 3,
  label.pos = c(4, 2),
  cex.caption = 1,cex.oma.main = 1.25
)
```
# Arguments

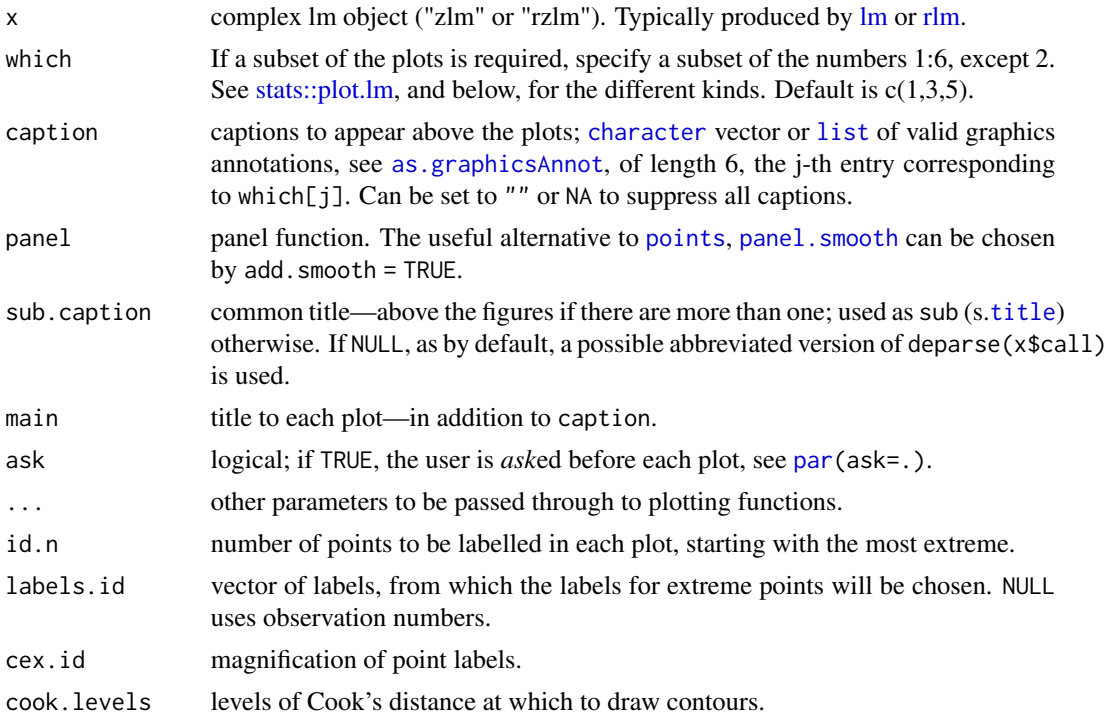

<span id="page-19-0"></span>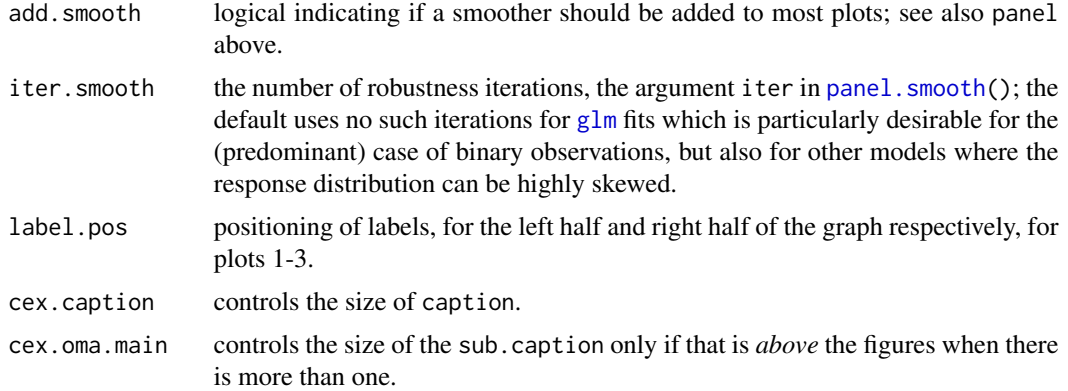

# Details

Five of the six plots generated by [stats::plot.lm](#page-0-0) can be produced by this function: The residuals vs. fitted values plot, the scale-location plot, the plot of Cook's distances vs. row labels, the plot of residuals vs. leverages, and the plot of Cook's distances vs. leverage/(1-leverage). The Q-Q plot is *not* drawn because it requires quantiles, which are not unambiguously defined for complex numbers. Because complex numbers are two dimensional, [pairs](#page-0-0) is used to create multiple scatter plots of the real and imaginary components for the residuals vs. fitted values and scale-location plots.

# Value

Several diagnostic plots.

#### References

Belsley, D. A., Kuh, E. and Welsch, R. E. (1980). Regression Diagnostics. New York: Wiley.

Cook, R. D. and Weisberg, S. (1982). Residuals and Influence in Regression. London: Chapman and Hall.

Firth, D. (1991) Generalized Linear Models. In Hinkley, D. V. and Reid, N. and Snell, E. J., eds: Pp. 55-82 in Statistical Theory and Modelling. In Honour of Sir David Cox, FRS. London: Chapman and Hall.

Hinkley, D. V. (1975). On power transformations to symmetry. Biometrika, 62, 101-111. doi: 10.2307/2334491.

McCullagh, P. and Nelder, J. A. (1989). Generalized Linear Models. London: Chapman and Hall.

# See Also

[zhatvalues,](#page-35-1) [cooks.distance,](#page-0-0) [lm,](#page-8-1) [rlm](#page-22-1)

```
set.seed(4242)
n < - 8slop \leq complex(real = 4.23, imaginary = 2.323)
```
#### <span id="page-20-0"></span>psi.huber 21

```
interc \leq complex(real = 1.4, imaginary = 1.804)
e <- complex(real=rnorm(n)/6, imaginary=rnorm(n)/6)
xx <- complex(real= rnorm(n), imaginary= rnorm(n))
tframe \leq data.frame(x = xx, y= slop*xx + interc + e)
fit \leq lm(y \sim x, data = tframe, weights = rep(1,n))
plot(fit)
```
# psi.huber *Weighting functions for robust fitting*

#### **Description**

Weighting functions used in rlm for iteratively reweighted least squares. Based on the same functions from MASS, modified to accept complex variables. While named 'psi', these are actually weight functions, weight(u) = abs( influence(u) / u).

#### Usage

```
psi.huber(u, k = 1.345, deriv = 0)
psi.hampel(u, a = 2, b = 4, c = 8, deriv = 0)
psi.bisquare(u, c = 4.685, deriv = 0)
```
# Arguments

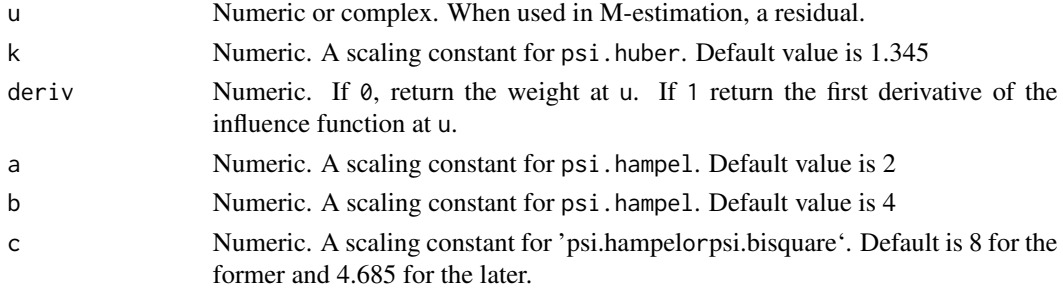

#### Details

Three weight functions for iteratively (re)weighted least squares. When used in M-estimation, psi.huber has a unique solution. psi.hampel and psi.bisquare, which are redescending Mestimators, do not have a unique solution. These are capable of completely rejecting outliers, but need a good starting point to avoid falling into unhelpful local minima. If deriv is set to 1, the functions return the value of the first derivative of the influence function at u. Note that they do not return the derivative of the weight function, as might be expected.

#### Value

A numeric or complex that is either the value of the weight function at u (numeric) or the first derivative of the influence function at u (can be complex).

# <span id="page-21-0"></span>Functions

- psi.hampel: The weight function of the hampel objective function.
- psi.bisquare: The weight function of Tukey's bisquare objective function.

# Examples

```
set.seed(4242)
z \le complex(real = rnorm(3), imaginary = rnorm(3))
psi.huber(z)
psi.hampel(z)
psi.bisquare(z)
psi.huber(z, deriv=1)
psi.hampel(z, deriv=1)
```
range *Range For Complex Objects*

# Description

This function extends [base::range](#page-0-0) to the field of complex numbers. It returns a vector containing two complex numbers that are the diagonal points of a rectangle, with sides parallel to the real and imaginary axes, that just contains all the complex numbers given as arguments. If given non complex input it calls [base::range,](#page-0-0) please see the documentation for that function for an explanation of its behavior with other input.

# Usage

 $range(..., na.rm = FALSE, finite = FALSE)$ 

# Arguments

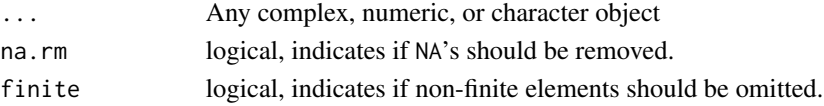

#### Value

A complex vector describing a rectangle that all input values fall within.

# See Also

[base::range](#page-0-0)

```
set.seed(4242)
n < - 8foo \leq complex(real = rnorm(n), imaginary = rnorm(n))
range(foo)
```
# Description

Uses robust M-estimation to fit a linear model to numeric or complex data. Based on [MASS::rlm.](#page-0-0)

### Usage

```
rlm(x, \ldots)## S3 method for class 'formula'
rlm(
  formula,
 data,
 weights,
  ...,
  subset,
 na.action,
 method = c("M", "MM", "model-frame"),wt.method = c("inv.var", "case"),
 model = TRUE,x.ret = TRUE,y.ret = FALSE,
  contrasts = NULL
)
## S3 method for class 'complex'
rlm(
 x,
 y,
 weights,
  ...,
 w = rep(1, nrow(x)),init = "ls",psi = psi.huber,
  scale.est = c("MAD", "Huber", "proposal 2"),
 k2 = 1.345,
 method = c("M", "MM"),
 wt.method = c("inv.var", "case"),
 maxit = 20,
  acc = 1e-04,
  test.vec = "resid",
  lqs.control = NULL,
  interc = FALSE
)
```
<span id="page-22-1"></span><span id="page-22-0"></span>rlm *Robust Fitting of Linear Models, Compatible with Complex Variables*

# <span id="page-23-0"></span>Arguments

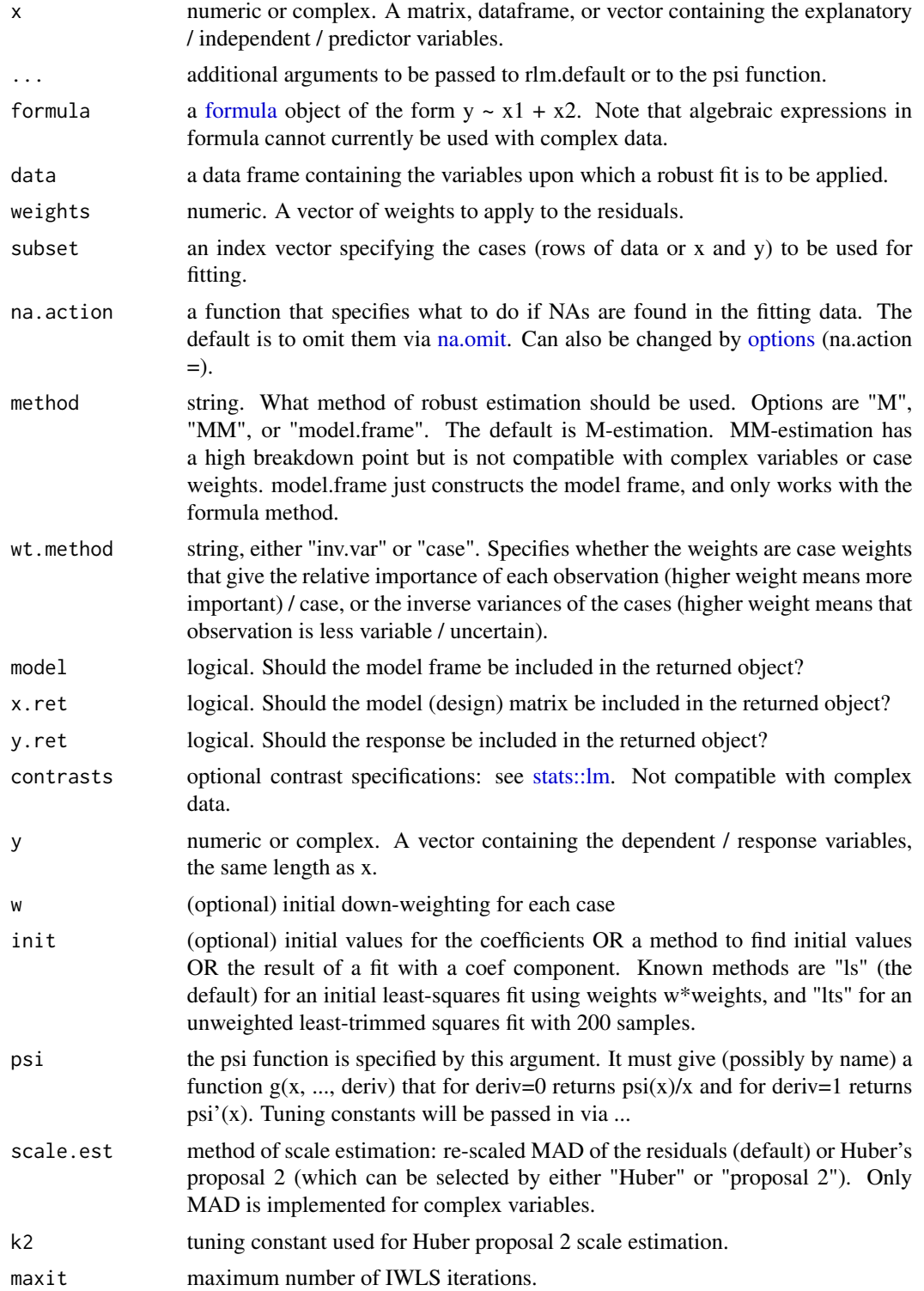

<span id="page-24-0"></span>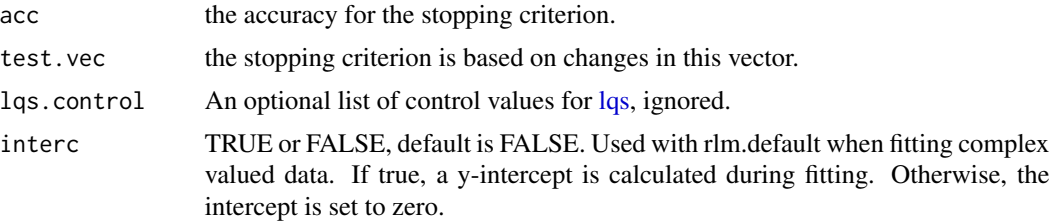

# Details

M-estimation works by finding the model coefficients that minimize the sum of a function of the residuals. This function, called the objective function rho(), is a kind of statistical distance (AKA divergence), and a semimetric. As a semimetric it is a function of the measured value y and the modeled value Y (residual  $r = y - Y$ ) which maps from the space of the data to the positive real numbers. Semimetrics can be defined for domains of any dimensionality, including the two dimensional complex numbers, and thus so can M-estimation. What's more, all the standard algebraic operations used in the itteratively (re)weighted least-squares M-estimator robust regression algorithm are defined over the set of complex numbers. While ordering is not defined for them, it is the output of rho(), a real number, that must be in M-estimation.

# Value

An object of class c("rzlm","zlm","rlm","lm"), or for numeric data c("rlm","lm"). Objects of class "rzlm" are lists with the same components as "zlm" objects, as well as,

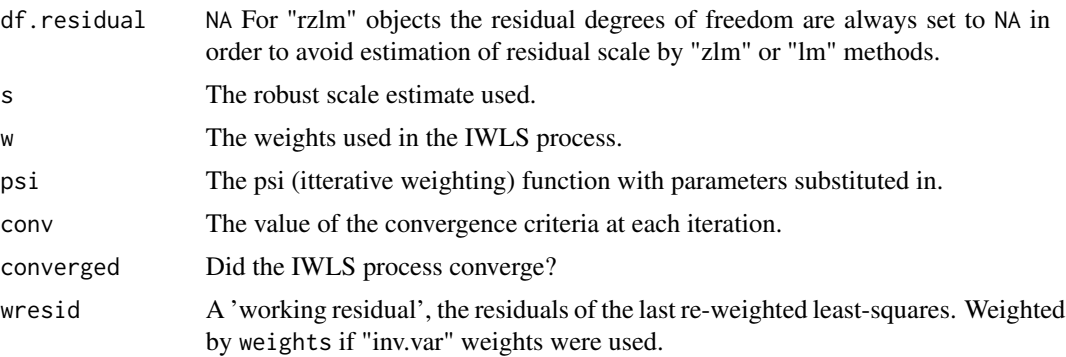

See [MASS::rlm](#page-0-0) for a description of "rlm" objects.

### Methods (by class)

- formula: S3 method for class 'formula'
- complex: Complex Default S3 method

## References

P. J. Huber (1981) *Robust Statistics*. Wiley.

F. R. Hampel, E. M. Ronchetti, P. J. Rousseeuw and W. A. Stahel (1986) *Robust Statistics: The Approach based on Influence Functions*. Wiley.

<span id="page-25-0"></span>A. Marazzi (1993) *Algorithms, Routines and S Functions for Robust Statistics*. Wadsworth & Brooks/Cole.

Venables, W. N. and Ripley, B. D. (2002) *Modern Applied Statistics with S.* Fourth edition. Springer.

# Examples

```
set.seed(4242)
n < - 8slope \le - complex(real = 4.23, imaginary = 2.323)
interc \le complex(real = 1.4, imaginary = 1.804)
e <- complex(real=rnorm(n)/6, imaginary=rnorm(n)/6)
xx <- complex(real= rnorm(n), imaginary= rnorm(n))
tframe \leq data.frame(x = xx, y= slope*xx + interc + e)
rlm(y \sim x, data = tframe, weights = rep(1,n))
set.seed(4242)
n < - 8slope \leq complex(real = 4.23, imaginary = 2.323)
intercept \leq complex(real = 1.4, imaginary = 1.804)
e <- complex(real=rnorm(n)/6, imaginary=rnorm(n)/6)
x \le complex(real = rnorm(n), imaginary = rnorm(n))
y \leftarrow slope * x + intercept + e
rlm(x = x, y = y, weights = rep(1, n), interc = TRUE)
```
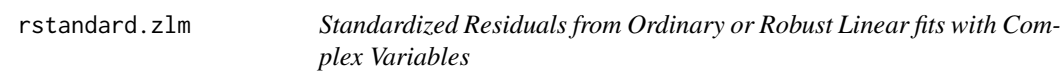

# Description

Generates a vector of residuals from the given complex linear model that are normalized to have unit variance. Similar to [stats::rstandard,](#page-0-0) which this function calls if given numeric input.

# Usage

```
## S3 method for class 'zlm'
rstandard(model, lever = zhatvalues(model), ...)
```
# **Arguments**

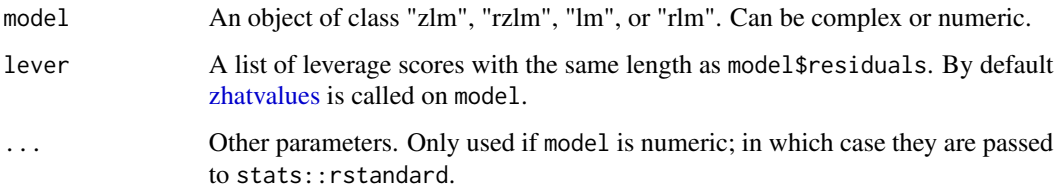

# <span id="page-26-0"></span>Details

The standardized residuals are calculated as,

$$
r' = r/(s\sqrt{1 - lever})
$$

Where  $r$  is the residual vector and  $s$  is the residual standard error for "zlm" objects or the robust scale estimate for "rzlm" objects.

# Value

A complex vector of length equal to that of the residuals of model. Numeric for numeric input.

# Note

This is a much simpler function than [stats::rstandard.](#page-0-0) It cannot perform leave-one-out cross validation residuals, or anything else not mentioned here.

# See Also

[stats::rstandard,](#page-0-0) [stats::rstandard.lm,](#page-0-0)

# Examples

```
set.seed(4242)
n < - 8slop \le complex(real = 4.23, imaginary = 2.323)
interc \le - complex(real = 1.4, imaginary = 1.804)
e <- complex(real=rnorm(n)/6, imaginary=rnorm(n)/6)
xx <- complex(real= rnorm(n), imaginary= rnorm(n))
tframe \leq data.frame(x = xx, y= slop*xx + interc + e)
fit \leq - \ln(y \sim x, \text{ data = fframe, weights = rep(1, n))}rstandard(fit)
```
<span id="page-26-1"></span>summary.complex *summary method for complex objects*

# Description

The base summary method for complex objects only reports their length and that they are complex.. This improved method returns the length, as well as the mean, median, variance, and pseudo variance of the given complex object.

#### Usage

```
## S3 method for class 'complex'
summary(object, ..., digits)
```
#### <span id="page-27-0"></span>Arguments

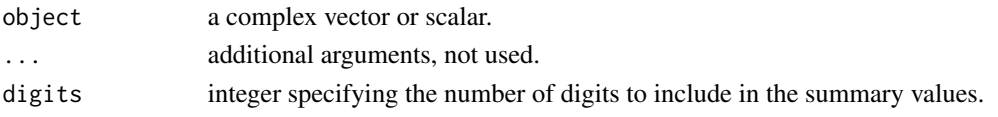

# Value

A list containing the length of the object, and a complex named vector containing in the median, mean, variance, and pseudo variance of the object; in that order.

# Examples

```
set.seed(4242)
n < - 8foo \leq complex(real = rnorm(n), imaginary = rnorm(n))
summary(foo)
```
summary.rzlm *Summary Method for Robust Linear Models*

#### Description

Summary method for objects of class "rzlm", capable of processing complex variable fits. If the residuals in the passed object are numeric, this function just calls  $MASS: : \text{summary.rlm}()$ .

# Usage

```
## S3 method for class 'rzlm'
summary(object, method = c("XtX", "XtWX"), correlation = FALSE, ...)
```
#### Arguments

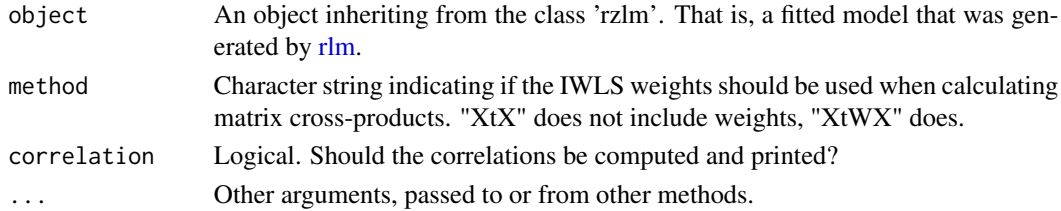

#### Details

This is a method for the generic summary() function. It is based on the function of the same name from MASS, but has been modified to accept complex numbers. In addition to the standard error of the coefficients, it calculates a "pseudo standard error" or "relational standard error" as the square root of the "pseudo-variance". This is a complex number that quantifies the covariance between the real and imaginary parts. It can also be thought of as the amount and direction of anisotropy in the (presumed complex normal) probability distribution in the complex plane. The argument of this number gives the direction of the semi-major axis.

# Value

Returns a list containing the following elements. If the list is printed by the function (print.summary.rlm or invoked as a method by summary), a null value is returned instead.

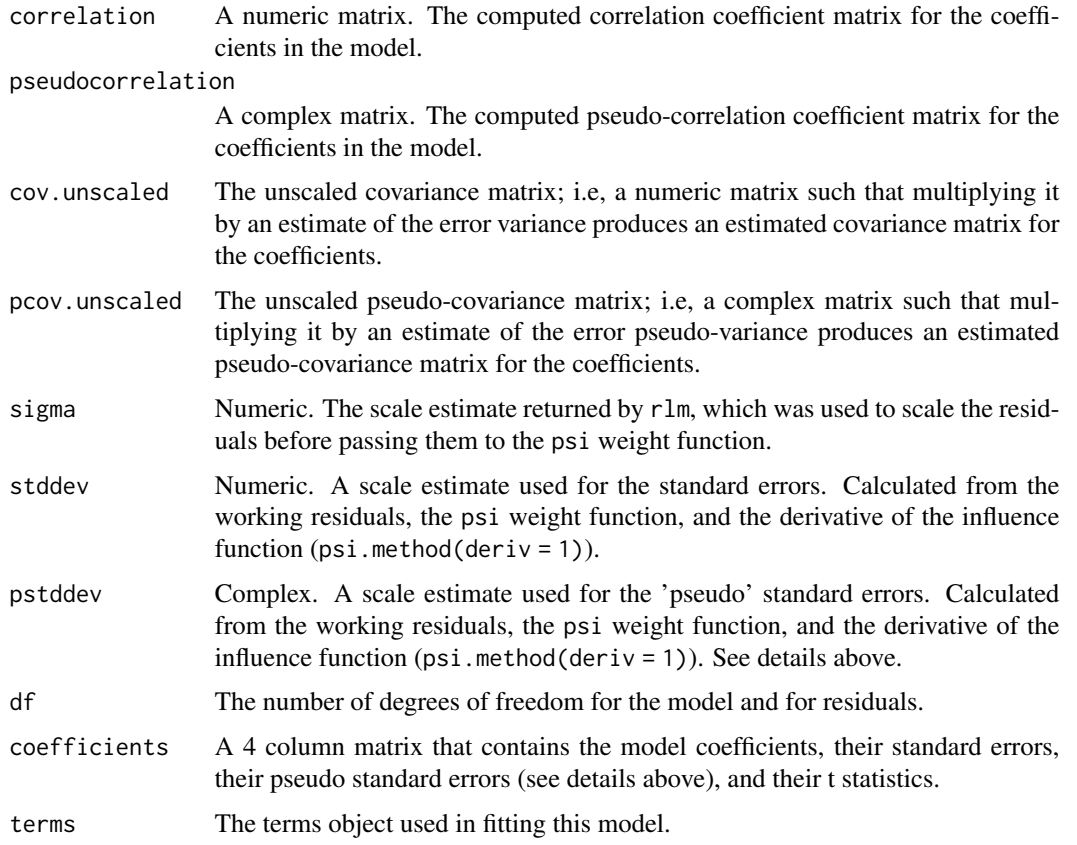

# References

W. N. Venables and B. D. Ripley, Modern Applied Statistics with S, 4th ed (Springer, New York, 2002). P. J. Huber and E. Ronchetti, Robust Statistics, 2nd ed (Wiley, Hoboken, N.J, 2009).

```
set.seed(4242)
n < - 8slope \le - complex(real = 4.23, imaginary = 2.323)
intercept \leq complex(real = 1.4, imaginary = 1.804)
e <- complex(real=rnorm(n)/6, imaginary=rnorm(n)/6)
x \le complex(real = rnorm(n), imaginary = rnorm(n))
y <- slope * x + intercept + e
robfit \leq rlm(x = x, y = y, weights = rep(1,n), interc = TRUE)
summary(robfit)
```
<span id="page-29-0"></span>

#### **Description**

Summary method for complex linear fits of class "zlm". Based off of, and very similar to [stats::summary.lm.](#page-0-0) However it does not delve into quantiles or 'significance stars', and includes the 'pseudo variance'.

# Usage

```
## S3 method for class 'zlm'
summary(object, correlation = FALSE, symbolic.cor = FALSE, ...)
## S3 method for class 'summary.zlm'
print(
  x,
  digits = max(3L, getOption("digits") - 3L),
  symbolic.cor = x$symbolic.cor,
  quantiles = FALSE,
  ...
)
```
# Arguments

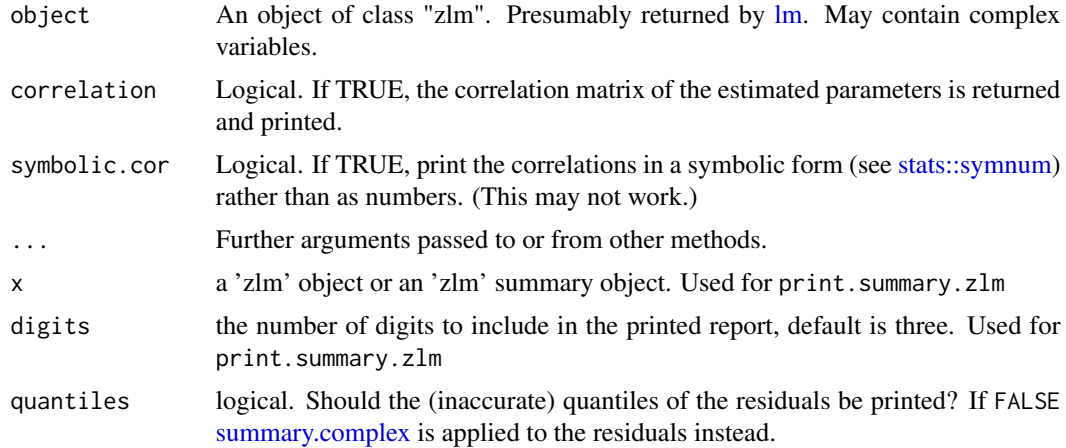

#### Details

See [stats::summary.lm](#page-0-0) for more information. In addition to the information returned by stats::summary.lm, this complex variable compatible version also returns "pseudo standard error" or "relational standard error" which is the square root of the "pseudo-variance". This is a complex number that quantifies the covariance between the real and imaginary parts. Can also be thought of as the amount and direction of anisotropy of the (presumed complex normal) probability distribution of the residuals in the complex plane. The argument of this number gives the direction of the semi-major axis of

# summary.zlm 31

an iso-probability-density ellipse centered on the mean, while its modulus is the length of the semimajor axis. The variance, meanwhile, gives the area of this ellipse, divided by pi. Together they fully describe it.

# Value

Returns an object of class "summary.zlm" and "summary.lm", that is a list containing the following elements.

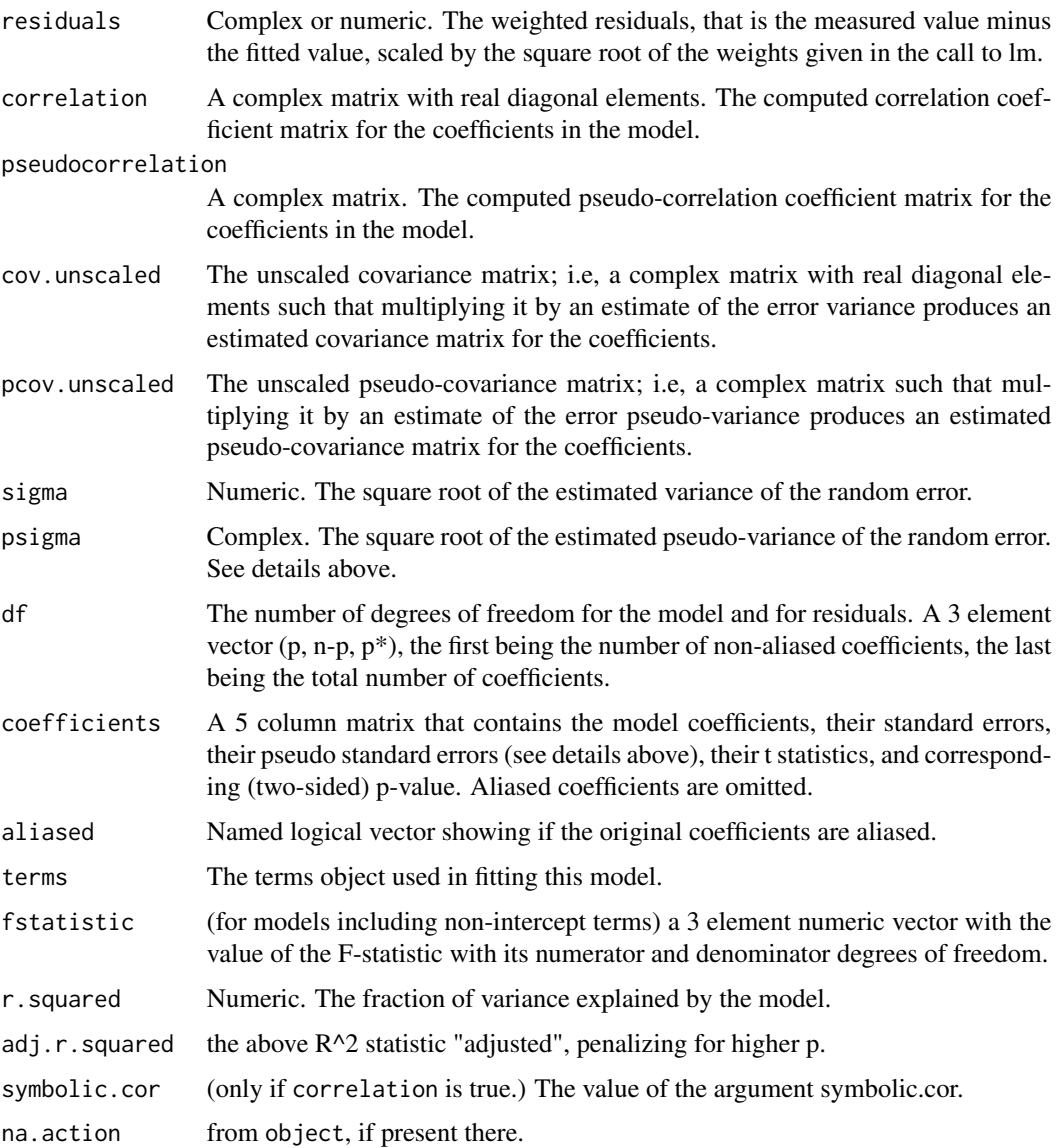

# Functions

• print.summary.zlm: S3 method for class 'summary.zlm'

print.summary.zlm calls print.summary.rzlm

For complex fits the quantiles reported by this function are based on sorting the real parts of the residuals. They should not be considered reliable..

# See Also

[lm,](#page-8-1) [rlm](#page-22-1)

#### Examples

```
set.seed(4242)
n < - 8slop \leq complex(real = 4.23, imaginary = 2.323)
interc \leq complex(real = 1.4, imaginary = 1.804)
e <- complex(real=rnorm(n)/6, imaginary=rnorm(n)/6)
xx <- complex(real= rnorm(n), imaginary= rnorm(n))
tframe \leq data.frame(x = xx, y= slop*xx + interc + e)
fit \leq lm(y \sim x, data = tframe, weights = rep(1,n))
summ <- summary(fit)
print(summ)
```
<span id="page-31-1"></span>vcov.rzlm *Calculate Variance-Covariance Matrix and Pseudo Variance-Covariance Matrix for a Complex Fitted Model Object*

#### Description

A version of [stats::vcov](#page-0-0) that is compatible with complex linear models. In addition to the variancecovariance matrix, the pseudo variance-covariance matrix, which is a measure of the covariance between real and imaginary components, is returned as well. Can also return the "big covariance" matrix, which combines the information of the covariance matrix and the pseudo-covariance matrix, as described in (van den Bos 1995). While not as compact as two seperate smaller matrices, the big covariance matrix simplifies calculations such as the [mahalanobis](#page-14-1) distance.

# Usage

```
## S3 method for class 'rzlm'
vcov(object, merge = TRUE, ...)
```
# Arguments

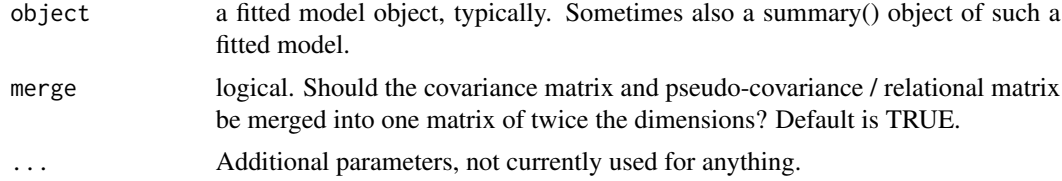

<span id="page-31-0"></span>

#### <span id="page-32-0"></span>vcov.zlm 33

# Value

If merge is false, a list containing both the numeric variance-covariance matrix, and the complex pseudo variance-covariance matrix. If merge is true, a large matrix (both dimensions twice the number of coefficients) containing both the variance-covariance matrix and the pseudo variancecovariance matrix, merged together.

# References

A. van den Bos, The Multivariate Complex Normal Distribution-a Generalization, IEEE Trans. Inform. Theory 41, 537 (1995).

# Examples

```
set.seed(4242)
n < - 8slope \leq complex(real = 4.23, imaginary = 2.323)
intercept \leq complex(real = 1.4, imaginary = 1.804)
e <- complex(real=rnorm(n)/6, imaginary=rnorm(n)/6)
x \le complex(real = rnorm(n), imaginary = rnorm(n))
y \leftarrow slope * x + intercept + e
robfit \leq rlm(x = x, y = y, weights = rep(1,n), interc = TRUE)
summary(robfit)$stddev
vcov(robfit)
```
<span id="page-32-1"></span>vcov.zlm *Calculate Variance-Covariance Matrix and Pseudo Variance-Covariance Matrix for a Complex Fitted Model Object*

#### Description

A method for of [stats::vcov](#page-0-0) that is compatible with complex linear models. In addition to variancecovariance matrix, the pseudo variance-covariance matrix, which is a measure of the covariance between real and imaginary components, is returned as well. Can also return the "double covariance" matrix, which combines the information of the covariance matrix and the pseudo-covariance matrix, as described in (van den Bos 1995). While not as compact as two separate smaller matrices, the double covariance matrix simplifies calculations such as the [mahalanobis](#page-14-1) distance.

# Usage

```
## S3 method for class 'zlm'
vcov(object, complete = TRUE, merge = TRUE, ...).vcov.aliased.complex(aliased, vc, complete = TRUE)
```
# <span id="page-33-0"></span>**Arguments**

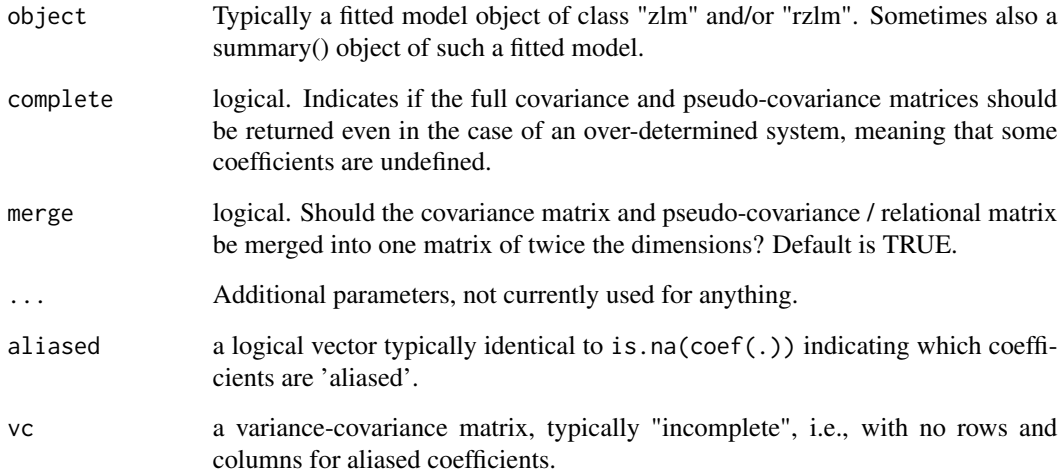

#### Value

If merge is false, a list containing both the numeric variance-covariance matrix, and the complex pseudo variance-covariance matrix. If merge is true, a large matrix (both dimensions being twice the number of coefficients) containing both the variance-covariance matrix and the pseudo variancecovariance matrix, merged together.

# Functions

• .vcov.aliased.complex: auxiliary function for dealing with singular model fits. See [stats::vcov.](#page-0-0)

# References

A. van den Bos, The Multivariate Complex Normal Distribution-a Generalization, IEEE Trans. Inform. Theory 41, 537 (1995).

```
set.seed(4242)
n < - 8slop \leq complex(real = 4.23, imaginary = 2.323)
interc \le complex(real = 1.4, imaginary = 1.804)
err \leq \text{complex}(\text{real} = \text{norm}(n)/16, \text{imaginary} = \text{norm}(n)/16)tframe <- data.frame(x= x <- complex(real=rnorm(n), imaginary= rnorm(n)), y=slop*x + interc+err)
fit \leq lm(y \sim x, data = tframe, weights = rep(1,n))
vcov(fit)
```
<span id="page-34-0"></span>

### Description

This calculates the weighted median of a vector x using the weights in w. Weights are re-scaled based on their sum.

# Usage

 $wmedian(x, w = rep(1, length(x)))$ 

#### Arguments

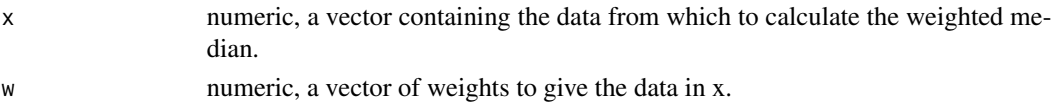

# Details

Sorts x and w by size of the elements of x. Then re-scales the elements of w to be between 0 and 1. Then sets n equal to the sum of all scaled weights with values less than  $0.5$ . If the  $(n+1)$ -th element of the rescaled weights is greater than  $0.5$ , the weighted median is the  $(n+1)$ -th element of the sorted x. Otherwise it is the average of the  $(n+1)$ -th and  $(n+2)$ -th elements of the sorted x.

# Value

numeric. The weighted median of x using w as the weights.

# Note

This is not compatible with complex data.

# References

F. Y. Edgeworth, XXII. On a New Method of Reducing Observations Relating to Several Quantities, (1888). Also see the Wikipedia article on weighted median for a very good explanation and a model algorithm.

#### See Also

[stats::median](#page-0-0)

```
xx <- rnorm(10, 4L, 1.5)
ww < - runif(10)wmedian(xx, ww)
```
<span id="page-35-1"></span><span id="page-35-0"></span>

# Description

This function returns either the full hat matrix (AKA the projection matrix) of a complex "lm" or "rlm" object, or the diagonal elements of same. The later are also known as the influence scores. It performs the same basic role as [stats::hat](#page-0-0) and [stats::hatvalues](#page-0-0) do for numeric fits, but is quite a bit simpler and rather less versatile.

# Usage

 $z$ hatvalues(model, full = FALSE,  $\ldots$ )

# Arguments

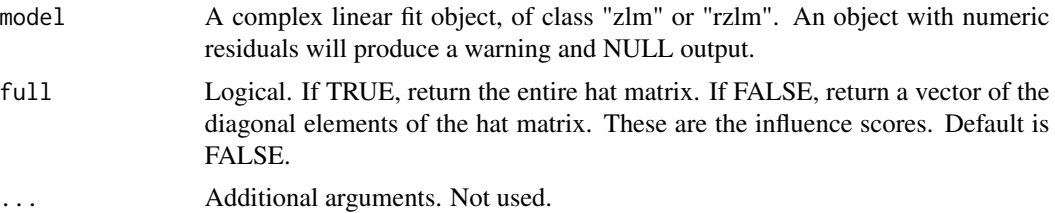

# Details

For unweighted least-squares fits the hat matrix is calculated from the model matrix,  $X = \text{model}$ \$x, as

$$
H = X(X^t X)^{-1} X^t
$$

For rlm or weighted least-squares fits the hat matrix is calculated as

$$
H = X(X^tWX)^{-1}X^tW
$$

Where  $<sup>t</sup>$  represents conjugate transpose, and W is the identity matrix times the user provided</sup> weights and the final IWLS weights if present.

Note that this function requires that the model matrix be returned when calling [lm](#page-8-1) or [rlm.](#page-22-1)

The diagonals will be purely real, and are converted to numeric if full == FALSE.

# Value

Either a  $(nxn)$  complex matrix or a length n numeric vector.

# See Also

[stats::hatvalues,](#page-0-0) [stats::hat,](#page-0-0) [cooks.distance](#page-0-0)

#### <span id="page-36-0"></span>zlm.wfit 37

# Examples

```
set.seed(4242)
n < - 8slop \le complex(real = 4.23, imaginary = 2.323)
interc \leq complex(real = 1.4, imaginary = 1.804)
e <- complex(real=rnorm(n)/6, imaginary=rnorm(n)/6)
xx <- complex(real= rnorm(n), imaginary= rnorm(n))
tframe \leq data.frame(x = xx, y= slop*xx + interc + e)
fit \leq - \ln(y \sim x, \text{ data = fframe, weights = rep(1, n))}zhatvalues(fit)
```
<span id="page-36-1"></span>

zlm.wfit *Least-Squares Linear Fitting for Complex Variables*

#### Description

The function eventually called by  $lm()$ ,  $lm$ ,  $fit()$ , and/or  $lm$ ,  $wfit()$  if fed complex data. Performs ordinary (least-squares) linear fitting on complex variable data. Like [stats::lm.wfit\(\)](#page-0-0), which it is based off of, it uses qr decomposition for the matrix algebra. Unlike stats:: $lm.wfit()$  it also handles un-weighted regression, by setting the weights to 1 by default.

# Usage

```
zlm.wfit(
 x,
 y,
 w = rep(1L, ifelse(is.ector(x), length(x), nrow(x))),offset = NULL,method = "qr",tol = 1e-07,singular.ok = TRUE,
  ...
)
```
# Arguments

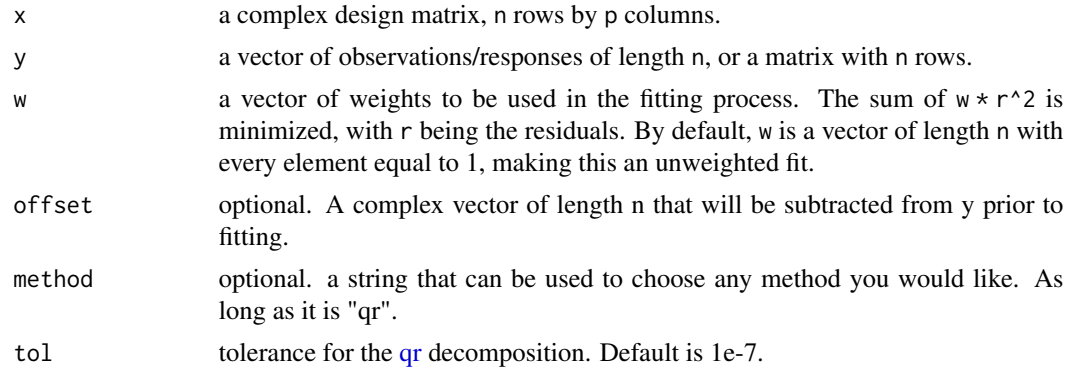

<span id="page-37-0"></span>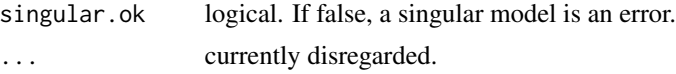

#### Value

a [list](#page-0-0) with components (for lm.fit and lm.wfit)

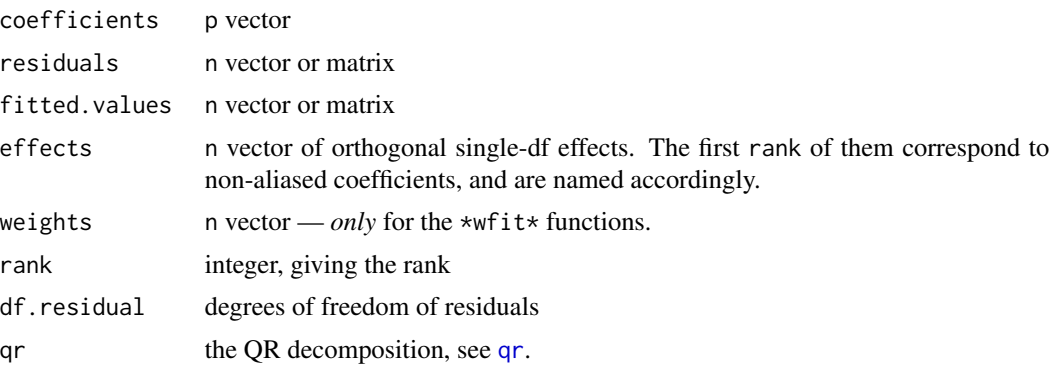

Fits without any columns or non-zero weights do not have the effects and qr components.

.lm.fit() returns a subset of the above, the qr part unwrapped, plus a logical component pivoted indicating if the underlying QR algorithm did pivot.

# Examples

```
set.seed(4242)
n \le -6p \le -2slop \le complex(real = 4.23, imaginary = 2.323)
slop2 = complex(real = 2.1, imaginary = -3.9)interc \leq complex(real = 1.4, imaginary = 1.804)
e <- complex(real=rnorm(n)/6, imaginary=rnorm(n)/6)
desmat \leq matrix(c(complex(real = rnorm(n \star p), imaginary = rnorm(n \star p)), rep(1, n)), n, p + 1)
y = desmat %*% c(slop, slop2, interc) + e
lm.fit(desmat, y)
```
<span id="page-37-1"></span>zmodel.matrix *Generate a Model Matrix (Design Matrix) Using Complex Variables*

# Description

A function that somewhat replicates model.matrix(), but accepts complex valued data. It will probably be slower and less efficient, but mostly functional. It cannot handle algebraic expressions in formula.

# Usage

```
zmodel.matrix(trms, data, contrasts.arg = NULL)
```
# <span id="page-38-0"></span>zmodel.matrix 39

# Arguments

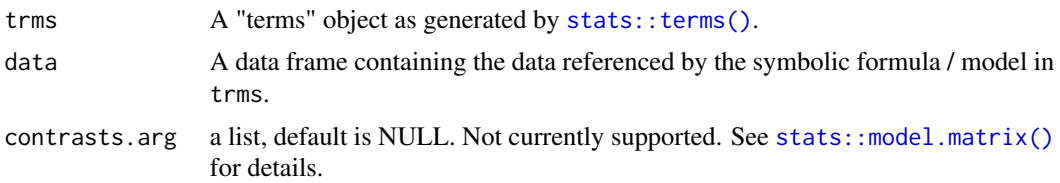

# Value

A model matrix, AKA a design matrix for a regression, containing the relevant information from data.

# See Also

[stats::model.matrix,](#page-0-0) [lm](#page-8-1)

```
set.seed(4242)
slop \leq complex(real = 4.23, imaginary = 2.323)
interc \leq complex(real = 1.4, imaginary = 1.804)
tframe \leq expand.grid(-3:3,-3:3)
Xt <- complex(real = tframe[[1]], imaginary = tframe[[2]])
tframe <- data.frame(Xt=Xt, Yt= Xt * slop + interc + complex(real=rnorm(length(Xt)),
imaginary=rnorm(length(Xt))))
testterms <- terms(Yt ~ Xt)
zmodel.matrix(testterms, tframe)
```
# <span id="page-39-0"></span>Index

∗ datasets CuHallData, [8](#page-7-0) .vcov.aliased.complex *(*vcov.zlm*)*, [33](#page-32-0) anova, *[3](#page-2-0)*, *[11](#page-10-0)* anova.zlm, [2](#page-1-0) anova.zlmlist *(*anova.zlm*)*, [2](#page-1-0) as.data.frame, *[10](#page-9-0)* as.graphicsAnnot, *[19](#page-18-0)* base::qr, *[4](#page-3-0)* base::range, *[22](#page-21-0)* character, *[19](#page-18-0)* coefficients, *[11](#page-10-0)* complexdqlrs, [4,](#page-3-0) *[12](#page-11-0)* cooks.distance, *[20](#page-19-0)*, *[36](#page-35-0)* cooks.distance.zlm, [5](#page-4-0) cor *(*cov*)*, [6](#page-5-0) cov, [6,](#page-5-0) *[7](#page-6-0)* CuHallData, [8](#page-7-0) effects, *[11](#page-10-0)* fitted.values, *[11](#page-10-0)* formula, *[24](#page-23-0)* glm, *[20](#page-19-0)* list, *[13](#page-12-0)*, *[19](#page-18-0)*, *[38](#page-37-0)* lm, *[3,](#page-2-0) [4](#page-3-0)*, [9,](#page-8-0) *[19,](#page-18-0) [20](#page-19-0)*, *[30](#page-29-0)*, *[32](#page-31-0)*, *[36](#page-35-0)*, *[39](#page-38-0)* lm(), *[12](#page-11-0)*, *[37](#page-36-0)* lm.fit, *[12](#page-11-0)*, [12](#page-11-0) lm.fit(), *[37](#page-36-0)* lm.wfit, *[12](#page-11-0)* lm.wfit *(*lm.fit*)*, [12](#page-11-0) lm.wfit(), *[37](#page-36-0)* lqs, *[25](#page-24-0)*

mad, [14](#page-13-0) mahalanobis, [15,](#page-14-0) *[17](#page-16-0)*, *[32,](#page-31-0) [33](#page-32-0)* MASS::summary.rlm(), *[28](#page-27-0)* matrixweave, *[15,](#page-14-0) [16](#page-15-0)*, [16](#page-15-0) median.complex, *[15](#page-14-0)*, [17](#page-16-0) model.frame, *[11](#page-10-0)* model.offset, *[10](#page-9-0)* na.exclude, *[10](#page-9-0)* na.fail, *[10](#page-9-0)* na.omit, *[10](#page-9-0)*, *[24](#page-23-0)* offset, *[10](#page-9-0)* options, *[10](#page-9-0)*, *[24](#page-23-0)* pairs, *[20](#page-19-0)* panel.smooth, *[19,](#page-18-0) [20](#page-19-0)* par, *[19](#page-18-0)* plot.zlm, [18](#page-17-0) points, *[19](#page-18-0)* pracma::geo\_median, *[17,](#page-16-0) [18](#page-17-0)* pracma::geo\_median(), *[14](#page-13-0)* predict.lm, *[11](#page-10-0)* print.summary.zlm *(*summary.zlm*)*, [30](#page-29-0) psi.bisquare *(*psi.huber*)*, [21](#page-20-0) psi.hampel *(*psi.huber*)*, [21](#page-20-0) psi.huber, [21](#page-20-0)

# qr, *[11](#page-10-0)*, *[13](#page-12-0)*, *[37,](#page-36-0) [38](#page-37-0)*

MASS::rlm, *[23](#page-22-0)*, *[25](#page-24-0)*

range, [22](#page-21-0) residuals, *[11](#page-10-0)* rlm, *[4](#page-3-0)*, *[19,](#page-18-0) [20](#page-19-0)*, [23,](#page-22-0) *[28](#page-27-0)*, *[32](#page-31-0)*, *[36](#page-35-0)* rstandard.zlm, [26](#page-25-0)

solve, *[15](#page-14-0)* stats::anova.lm, *[2](#page-1-0)* stats::cooks.distance, *[5,](#page-4-0) [6](#page-5-0)* stats::cor, *[6](#page-5-0)* stats::cov, *[6,](#page-5-0) [7](#page-6-0)* stats::hat, *[36](#page-35-0)* stats::hatvalues, *[36](#page-35-0)*

#### INDEX  $41$

stats::lm , *[10](#page-9-0)* , *[12](#page-11-0)* , *[24](#page-23-0)* stats::lm() , *[9](#page-8-0)* stats::lm.fit() , *[12](#page-11-0)* stats::lm.wfit() , *[12](#page-11-0)* , *[37](#page-36-0)* stats::mad , *[15](#page-14-0)* stats::mad() , *[14](#page-13-0)* stats::mahalanobis , *[15](#page-14-0)* stats::median , *[17,](#page-16-0) [18](#page-17-0)* , *[35](#page-34-0)* stats::model.matrix , *[39](#page-38-0)* stats::model.matrix() , *[39](#page-38-0)* stats::plot.lm , *[18](#page-17-0) [–20](#page-19-0)* stats::rstandard , *[26,](#page-25-0) [27](#page-26-0)* stats::rstandard.lm , *[27](#page-26-0)* stats::summary.lm , *[30](#page-29-0)* stats::symnum , *[30](#page-29-0)* stats::terms() , *[39](#page-38-0)* stats::var , *[6](#page-5-0)* stats::vcov , *[32](#page-31-0) [–34](#page-33-0)* summary , *[11](#page-10-0)* summary.complex , [27](#page-26-0) , *[30](#page-29-0)* summary.rzlm, [28](#page-27-0) summary.zlm, [30](#page-29-0) terms , *[11](#page-10-0)* title , *[19](#page-18-0)* var *(*cov *)* , [6](#page-5-0) vcov.rzlm , *[15](#page-14-0)* , *[17](#page-16-0)* , [32](#page-31-0) vcov.zlm , *[15](#page-14-0)* , *[17](#page-16-0)* , [33](#page-32-0) wmedian , [35](#page-34-0)

zhatvalues, [5](#page-4-0), [6](#page-5-0), [20](#page-19-0), [26](#page-25-0), [36](#page-35-0) zlm.wfit, [4](#page-3-0), [11](#page-10-0), [12](#page-11-0), [37](#page-36-0) zlm.wfit() , *[12](#page-11-0)* zmodel.matrix , *[10](#page-9-0)* , *[12](#page-11-0)* , [38](#page-37-0)